#### **Bitwise logical operations**

### **R-type and \$rd, \$rs, \$rt # R[d] <- R[s] & R[t] Bitwise AND or \$rd, \$rs, \$rt # R[d] <- R[s] | R[t] Bitwise OR nor \$rd, \$rs, \$rt # R[d] <- ~(R[s] | R[t]) Bitwise NOR xor \$rd, \$rs, \$rt # R[d] <- R[s] ^ R[t] Bitwise XOR what about bitwise negation (complement)? can use XOR with -1: addi \$8,\$0,0x42 # put 2's comp. hex 42 into register 8 what value is in register 0? addi \$9,\$0,-1 # put 2's comp. -1 into register 9 note sign bit extension for immediate value xor \$10,\$8,\$9 # xor register 8 and 9, result in 10 \$r8 0000 0000 0000 0000 0000 0000 0100 0010 42 \$r9 1111 1111 1111 1111 1111 1111 1111 1111 -1 \$r10 1111 1111 1111 1111 1111 1111 1011 1101**

**example of fewer instruction types --> more instructions**

**also no NAND (negated AND)**

#### **Bitwise logical operations**

**I-type andi \$rt, \$rs, immed # R[t] <- R[s] & immed Bitwise AND immediate ori \$rt, \$rs, immed # R[t] <- R[s] | immed Bitwise OR immediate xori \$rt, \$rs, immed # R[t] <- R[s] ^ immed Bitwise XOR immediate**

**Semantics:**

```
R[t] <-- R[s] op (0)^{16}::IR<sub>15-0</sub>
Note that immediate value is zero-extended
```
**No NOR immediate**

### **Bit shift operations: logical**

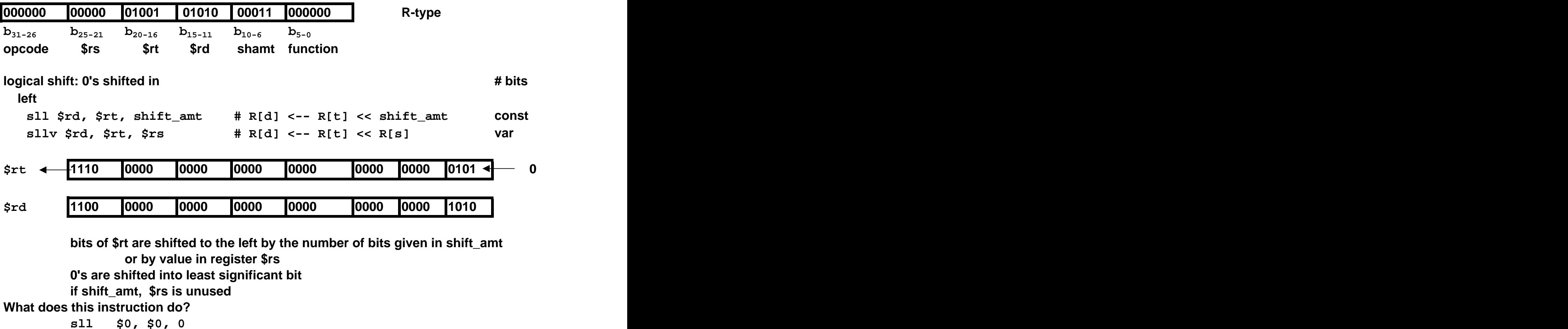

### **Bit shift operations: logical**

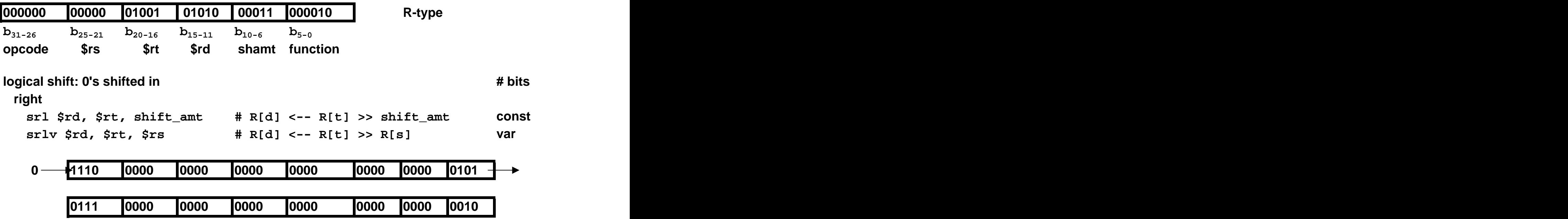

**bits of \$rt are shifted to the right by the number of bits given in shift\_amt or by value in register \$rs 0's are shifted into most significant bit if shift\_amt, \$rs is unused**

**What is the instruction above?**

#### **Bit shift operations: arithmetic**

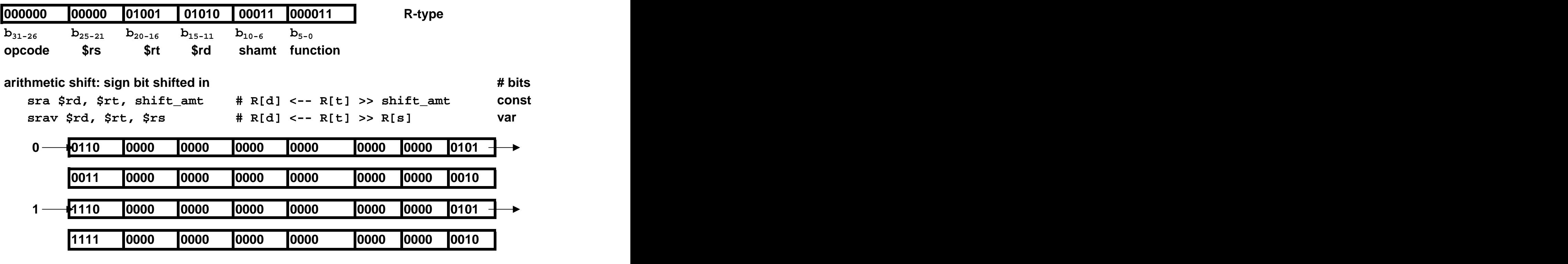

**bits of \$rt are shifted to the right by the number of bits given in shift\_amt or by value in register \$rs sign bit (arithmetic) is shifted into most significant bit if shift\_amt, \$rs is unused why isn't there a sla or slav?**

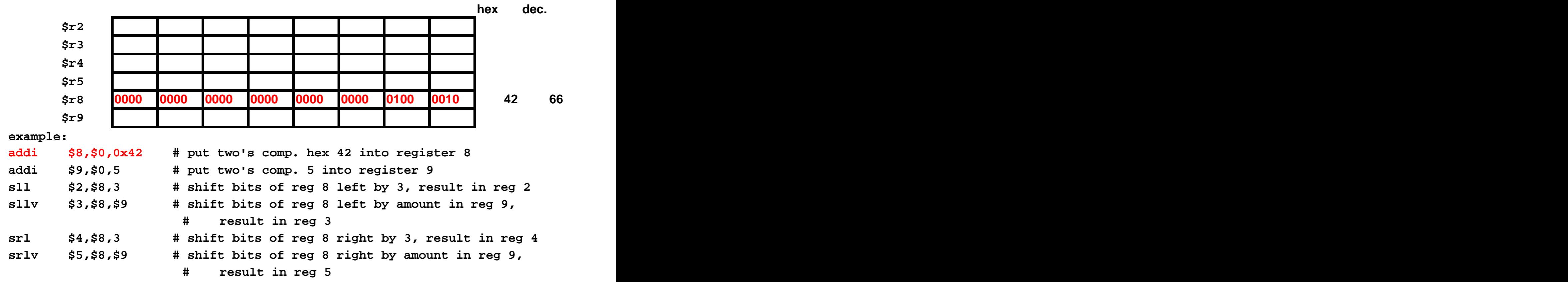

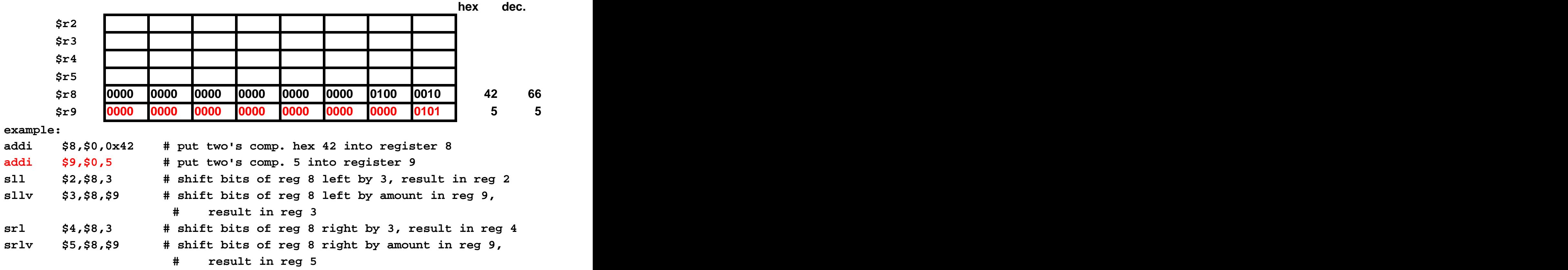

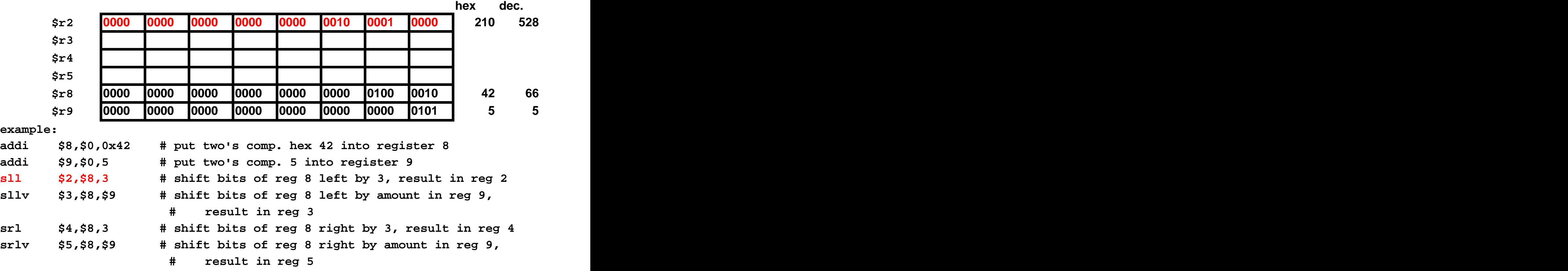

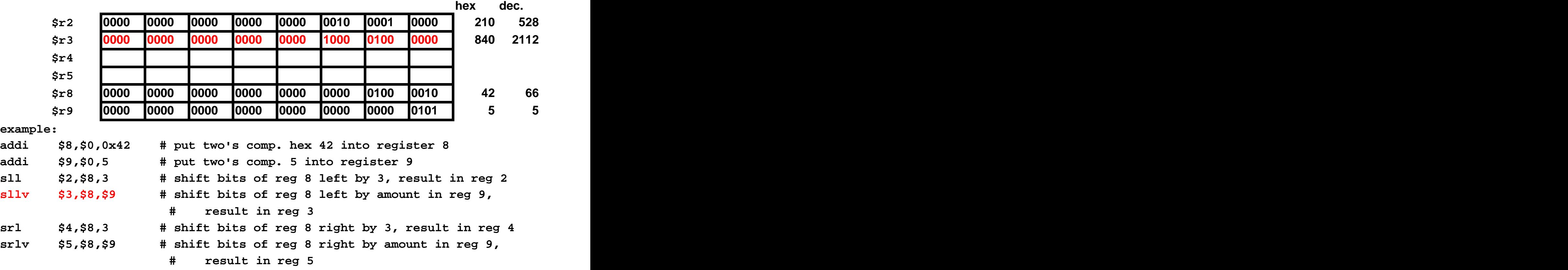

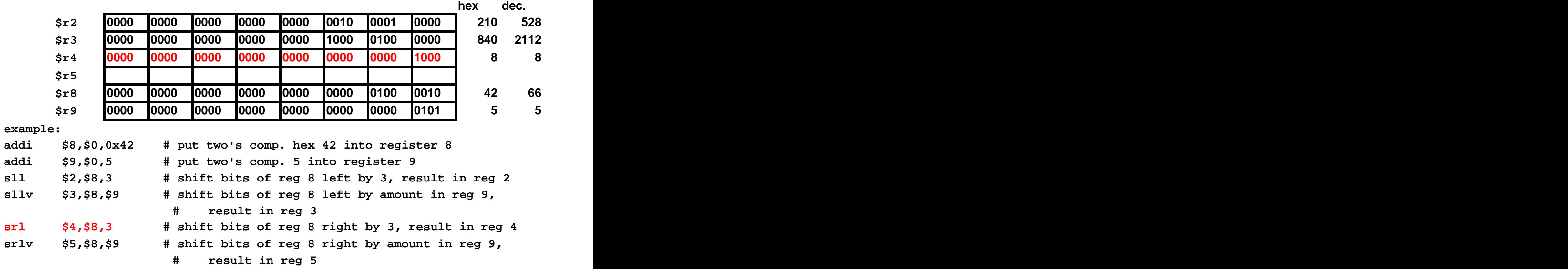

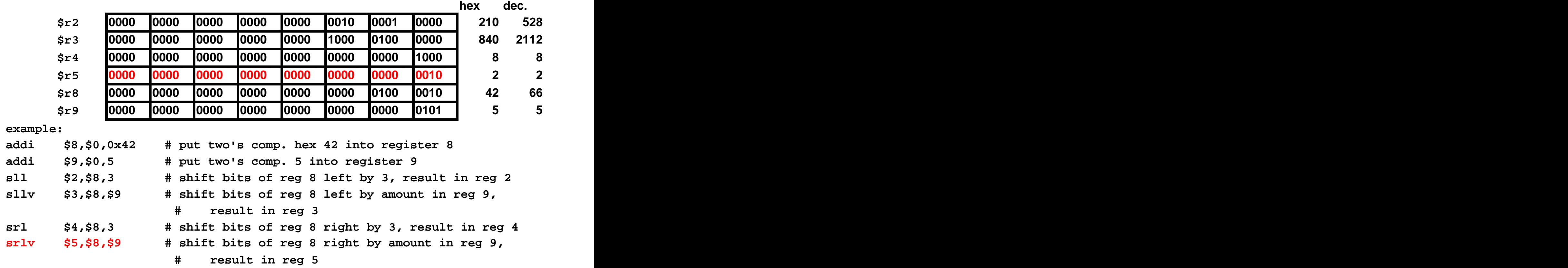

## **Arithmetic/logical: summary**

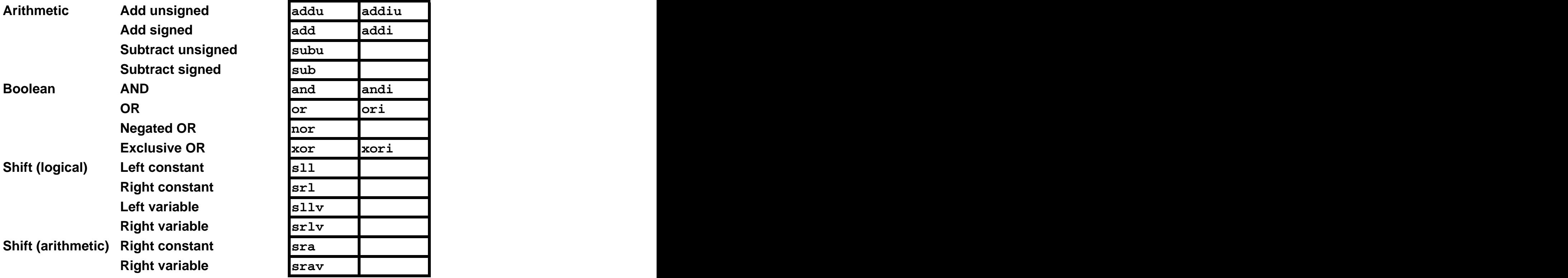

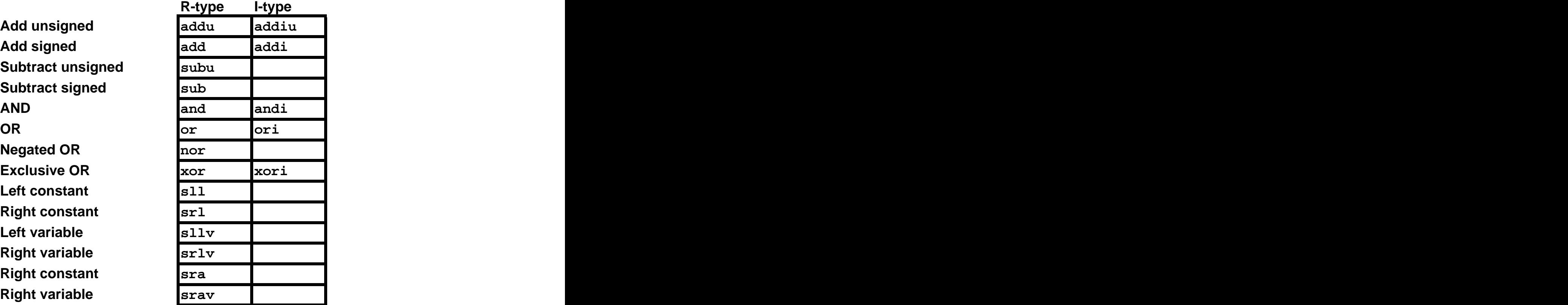

### **Instruction Types**

**Arithmetic Logical**

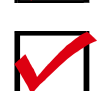

**Data Transfer**

**Compare/Branch**

**Jump**

[This document was created with Win2PDF available at http://www.daneprairie.com.](http://www.daneprairie.com) The unregistered version of Win2PDF is for evaluation or non-commercial use only.